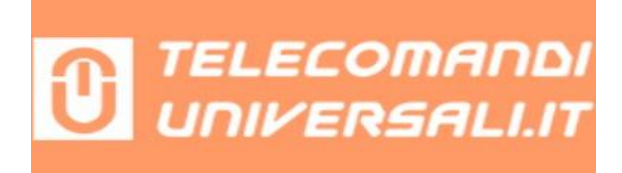

## **CODIFICA NUOVI TRASMETTITORI FADINI SITI 63**

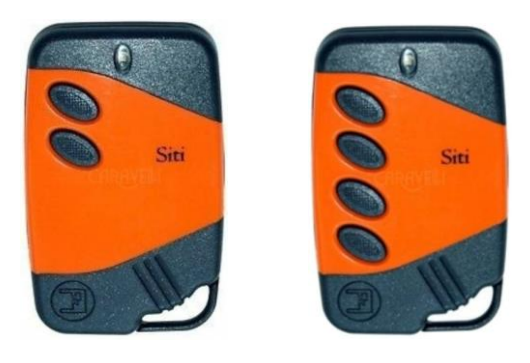

PER PROGRAMMARE NUOVI TELECOMANDI GESTITI DALLA STESSA SCHEDA RADIO, E' NECESSARIO ESEGUIRE 2 AZIONI IN SEQUENZA, LENTAMENTE E RISPETTANDO I TEMPI INDICATI, AVERE GIA' UN TELECOMANDO CODIFICATO E' PERFETTAMENTE FUNZIONANTE.

LA PROGRAMMAZIONE DEVONO ESSERE FATTE NELLE VICINANZE DELL'AUTOMAZIONE (MAX 5 METRI DALLA RADIO RICEVENTE).

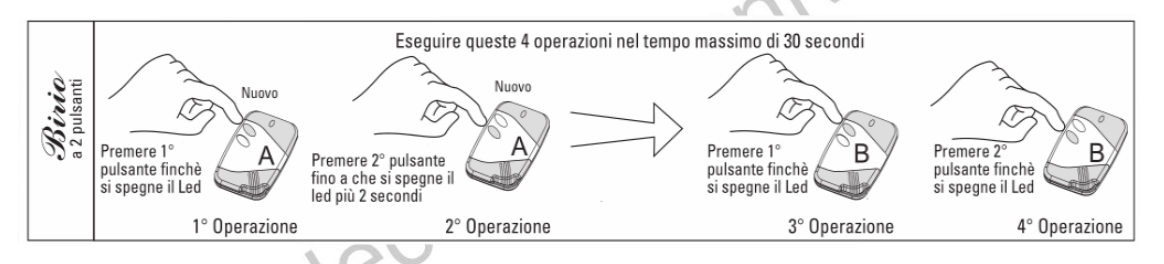

1° Operazione: Premere il 1° pulsante sul nuovo Trasmettitore A fino a che si spegne il led. Lasciare il pulsante.

2° Operazione: Premere il 2° pulsante sul nuovo trasmettitore A fino a che si spegne il led più 2 secondi. Lasciare il pulsante.

3° Operazione: Premere il 1° pulsante sul trasmettitore B con il codice fino a che si spegne il led. Lasciare il pulsante.

4° Operazione: Premere il 2° pulsante sul trasmettitore B con il codice fino a che si spegne il led. Lasciare il pulsante.

Eseguire queste operazioni per ogni singolo Trasmettitore che si vuole aggiungere a quelli già codificati